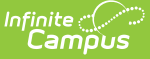

# **Community Services (New Mexico)**

Last Modified on 10/21/2024 8:21 am CDT

Add a [Community](http://kb.infinitecampus.com/#add-a-community-services-record) Services Record | Print the [Community](http://kb.infinitecampus.com/#print-the-community-services-record) Services Record | [View/Upload](http://kb.infinitecampus.com/#view/upload-a-community-services-document) a Community Services Document | Community Service Detail Field [Description](http://kb.infinitecampus.com/#community-service-detail-field-descriptions)[s](http://kb.infinitecampus.com/#state-defined-elements) | State Defined Elements

Tool Search: Community Services

The Community Services tool stores information about student services in which the student participates. Overlapping records are not allowed.

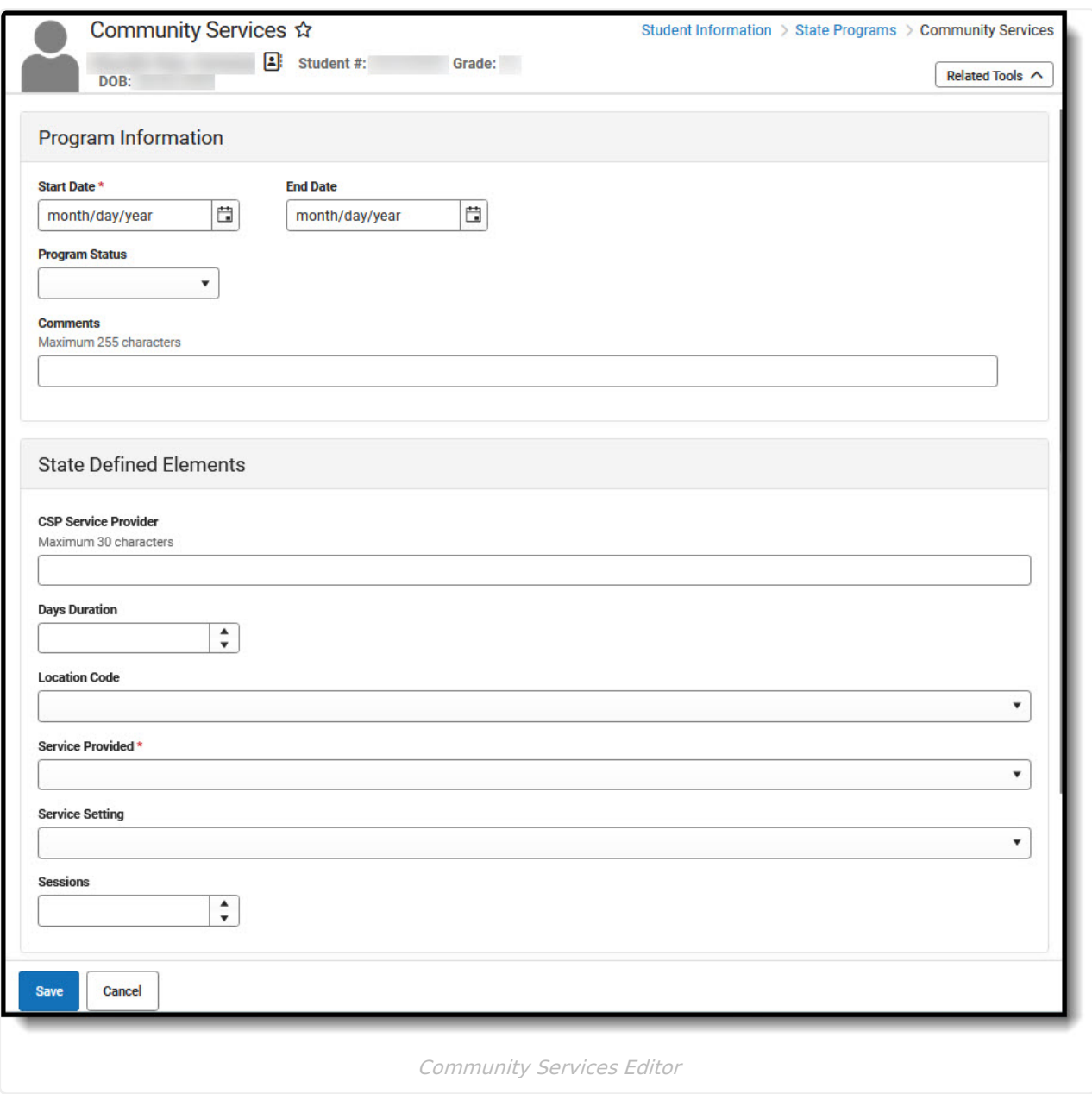

**Read** - Access and view the Community Services tool.

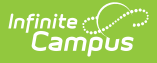

**Write** - Modify existing Community Services records. Add - Add new Community Services records. **Delete** - Remove Community Services records.

For more information about Tool Rights and how they function, see the Tool [Rights](https://kb.infinitecampus.com/help/tool-rights-user) article.

Use the [Federal/State](https://kb.infinitecampus.com/help/statefederal-program-updater) Program Updater to import existing Community Services records for students or to update records for multiple students.

# **Add a Community Services Record**

- 1. Click **New**.
- 2. Enter the start date when the student began participating in the Community Services program.
- 3. Enter the appropriate information for the record.
- 4. Click **Save** when finished.

# **Print the Community Services Record**

Click the **Print Summary Report** to generate a PDF view of the entered record.

## **View/Upload a Community Services Document**

Click **Documents** to add or view Community Services documents for the student. See the [Documents](http://kb.infinitecampus.com/help/manage-document-attachments) article for more information.

## **Community Service Detail Field Descriptions**

## **Start Date**

Indicates the first date the student participated in the program. This is a required field.

Click here to expand...

### **Database Location:**

FundedProgram.startDate

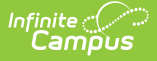

### **Ad hoc Inquiries:**

Student > Learner > State Programs > Funded Program > Funded Program > startDate

### **Reports:**

Programs Services Fact Template

### **End Date**

Indicates the last date the student participated in the program.

▶ Click here to expand...

### **Database Location:**

FundedProgram.endDate

**Ad hoc Inquiries:**

```
Student > Learner > State Programs > Funded Program > Funded Program > endDate
```
**Reports:**

Programs Services Fact Template

### **Program Status**

Lists the status of the Community Services record.

```
Click here to expand...
```
### **Database Location:**

FundedProgram.programStatus

**Ad hoc Inquiries:**

Student > Learner > State Programs > Funded Program > Funded Program > programStatus

### **Reports:**

Programs Services Fact Template

### **Comments**

Lists any comments related to the student's participation in the program.

```
▶ Click here to expand...
```
**Database Location:**

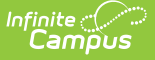

#### **Database Location:**

FundedProgram.comments

#### **Ad hoc Inquiries:**

Student > Learner > State Programs > Funded Program > Funded Program > comments

#### **Reports:**

Programs Services Fact Template

## **State Defined Elements**

### **CSP Service Provider**

The name of the service provider.

#### ▶ Click here to expand...

#### **Database Location:**

FundedProgram.serviceProvider

### **Ad hoc Inquiries:**

Student > Learner > State Programs > Funded Program > Funded Program > serviceProvider

#### **Reports:**

Programs Services Fact Template

### **Days Duration**

The number of days the service is offered.

Click here to expand...

### **Database Location:**

FundedProgram.daysDuration

#### **Ad hoc Inquiries:**

Student > Learner > State Programs > Funded Program > Funded Program > daysDuration

### **Reports:**

Programs Services Fact Template

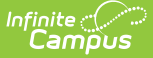

### **Location Code**

The school or out-of-district location where services are provided.

▶ Click here to expand...

### **Database Location:**

FundedProgram.locationCode

### **Ad hoc Inquiries:**

Student > Learner > State Programs > Funded Program > Funded Program > locationCode

### **Reports:**

Programs Services Fact Template

### **Service Provided**

The type of service the student is receiving.

#### Click here to expand...

### **Database Location:**

FundedProgram.serviceProvided

#### **Ad hoc Inquiries:**

Student > Learner > State Programs > Funded Program > Funded Program > serviceProvided

**Reports:**

Programs Services Fact Template

### **Service Setting**

A description of when the service occurs.

▶ Click here to expand...

### **Database Location:**

FundedProgram.serviceSetting

### **Ad hoc Inquiries:**

Student > Learner > State Programs > Funded Program > Funded Program > serviceSetting

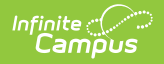

### **Reports:**

Programs Services Fact Template

### **Sessions**

The number of days the student received the service.

Click here to expand...

### **Database Location:**

FundedProgram.daysAttended

### **Ad hoc Inquiries:**

Student > Learner > State Programs > Funded Program > Funded Program > daysAttended

### **Reports:**

Programs Services Fact Template